# **Download Adobe Photoshop Express For PC/Windows**

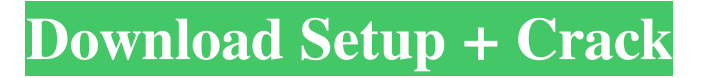

### **Adobe Photoshop Express Pc Download Crack+ With Keygen 2022 [New]**

With Photoshop, you can also fine-tune images with numerous different filters and special adjustments. Illustrator Illustrator is different than Photoshop in that it doesn't operate on a layer-based basis. It instead creates vector artwork that you can manipulate with numerous tools. A vector image is defined by how much image data there is for each pixel. If you look at the illustration in Figure 11-12, you can see the pixels on each line. Photoshop works by making a raster image of those pixels. Illustrator doesn't create raster graphics; it creates vector graphics. You can move, resize, and rotate the image without any loss of quality. Illustrator makes creating publication-quality illustrations easy and quickly. It has become an industry standard for designing logos and advertising graphics. Illustrator features live guides and vector masks, making it a very good choice for creating vector illustrations for presentations, advertising, and brochures. You can view Adobe Illustrator tutorials at www.dummies.com/go/illustrator. PhotoShop Elements Adobe Photoshop Elements, or PhotoShop Elements for short, takes the most popular features of Photoshop and distills them into a usable, affordable version. PhotoShop Elements offers a layer-based editor for editing and transforming raster images. The program has a number of useful features, including the ability to import and export images, as well as a host of tools that manipulate and embellish images to make them look more professional. PhotoShop Elements is a great starting point for users of the program. Visit Adobe's website (`www.adobe.com/photoshop`) to find a tutorial on how to use Photoshop Elements. Accessing the Processing Editor Many of the different editing tools, drawing tools, and drawing tools and filters are covered in the last few chapters. But you can also access them by using the program's processing tool, which has literally hundreds of processing commands you can use to manipulate images in various ways. The processing tool's first use is to create an adjustment layer in which you apply various processing tools. Each layer has its own unique effects. You can also import an adjustment layer created in Photoshop or another editor. Understanding image structure and processing tools The processing tool helps you deal with the structure and complexity of the image you work on. An image that is perfectly linear is where all the individual elements

#### **Adobe Photoshop Express Pc Download With Product Key**

The latest update is version 12.0. According to Adobe Photoshop Elements, the software runs on Apple macOS, Windows, Android or Linux based computer. The MacOS version is the most popular of them all. It has become very popular across the world, especially in the UK. Adobe Photoshop Elements brings together advanced tools for photographers and photoeditors who wish to edit the photos without compromising on the quality. The importance of Photoshop for better photography Whether you are a professional photographer or a beginner, Photoshop is essential for all of us. Everyone knows that photography is not just a

hobby but a significant tool for improving one's life. However, a person's Photoshop skills can also be used to improve one's business and profession as well. It will be easy to understand if you agree with this fact. What are the new features in Photoshop for element 12.0 There are several innovations introduced in the latest version of Photoshop for element 12.0: Unlimited layers One of the core features of Photoshop element 12 is that you can create unlimited layers in your projects. You can easily start working on the previous project, but if you wish to start working on the next one, all you have to do is just drag the layers to the side. Faster speed One of the new features in Photoshop element 12 is that you can enjoy the speed as well as the features of this software. Earlier versions were slow and didn't provide the same speed as the latest versions of this software. The new version provides the quality and speed that will keep you amazed with its speed. Upsize the canvas You can easily resize the canvas or the work area of your creative mind. The large canvas is a boon for saving your time and money on Photoshop. However, if you wish to get the smaller canvas, all you have to do is to drag the size of the canvas. This is how you can easily resize the canvas. Rotate images Photoshop element 12 can now easily rotate the images without any loss in the quality. There is now an option available that rotates the images by 360 degrees without any loss in quality. Moreover, rotate the image by 180 degrees to flip the image vertically and horizontally. Auto layers You can now create new layers automatically based on the content of the image. All you have to do is to drag the image into the image 05a79cecff

### **Adobe Photoshop Express Pc Download Crack+ License Code & Keygen (Final 2022)**

Q: Can't run Dapper.Contrib on Heroku I'm running into a brick wall trying to use Dapper.Contrib and NHibernate.Dapper on Heroku. While it works fine on my local machine, on Heroku I keep getting the dreaded Internal Server Error It seems to be trying to run Dapper.Contrib.dll and NHibernate.Dapper.dll via Tried to download 'Dapper.Contrib.dll', but the resource is not available. Is this a known issue? Any ideas? A: We use version 1.1, which works fine. We'll update our build definitions to include that. Q: Variable is const within a class but not when its a global variable I have a variable that is defined in a class constructor. This is fine but when I try to access this variable outside of the class in my main program the compiler complains 'Main' does not contain a definition for 'dg' and no extension method 'dg' accepting a first argument of type 'Main' could be found (are you missing a using directive or an assembly reference?) when this variable is defined outside the class as a global variable it works fine. Why cant I access the variable from within the class if it is a const variable, any ideas? EDIT Also, how do you declare a const as the accepted answer does not work with  $C#$ . For example, I want "string  $dg =$ theName.Substring(0,3);", not "const string  $dg = " + theName.Substring(0,3)$ ;" A: Since your string is const, it cannot be changed. This is not really a problem in your class constructor because the const object is being created only once, its lifetime begins at the point of definition and ends when the constructor ends. Outside of the class, you can change the const string object. For that to happen, you must instantiate the object. string  $dg = "John's Dg";$ Console.WriteLine(dg); // John's Dg This is what const string objects are for. There are ways to "hide" your object inside your class so that you can still change it. But if you want to change the object, you need

#### **What's New In?**

Effects of betaxolol, an a-adrenergic blocking agent, and of unoprostone, a prostaglandin F2alpha-isopropylester, on frequency of ocular accommodation and pupil diameter in primates. The effects of betaxolol, an a-adrenergic blocking agent, and of unoprostone, a prostaglandin F2alpha-isopropylester, on ocular accommodation and pupil diameter were studied in the monkey. Both agents significantly reduced the strength of accommodation in a dose-dependent manner and the recovery of accommodation was delayed after betaxolol treatment. Betaxolol and unoprostone decreased pupil diameter in a dose-dependent manner. There were no significant differences between the effects of the two agents on these measures of the ocular responses. These results suggest that the reduction in accommodation seen after betaxolol or unoprostone treatment may be due to the decrease in the number of the post-synaptic receptors on the parasympathetic nerve terminals innervating the dilator muscle, and that these agents may not affect the pupillary light reflex by reducing

parasympathetic neurotransmission.Q: How to match two columns in excel to find value ranges I have to calculate index ranges using excel.I will make a chart with the result. Like this: I am using this formula =INDEX( $Q2:Q24$ ,MATCH( $Q20$ ,W2:W24,0)) it matched only values in range W2:W24 not whole column. how to make whole column matched? A: Here is the formula that does what you want it to do (because your question isn't fully clear...): =IND EX(Q2:Q24,MATCH(SUMIF(Q2:Q24,Q2:Q24,Q20),SUMIF(Q2:Q24,Q2:Q24,W2:W24),0) ) Platelet dysfunction in antipsychotic-naive first-episode drug-naive psychotic patients. Many studies have shown the efficacy of the conventional antipsychotics to be similar in resistant and nonresistant inpatients and have suggested a possible role for these antipsychotics in the treatment of first-episode patients. However, there is no clear evidence that conventional antipsychotics are effective in the treatment of

## **System Requirements For Adobe Photoshop Express Pc Download:**

Full list of prerequisites: - To be able to play on Hyperdimension Neptunia ReBirth2, you need a copy of "Hyperdimension Neptunia ReBirth 2 - 3D Edition " (3DS version) that is already registered on your Nintendo 3DS. - It is essential to have a registered copy of "Hyperdimension Neptunia ReBirth 2 (3DS version)" on your Nintendo 3DS. - Download the title "Hyperdimension Neptunia ReBirth2 3D Edition" and the "Hyperdimension Neptunia ReBirth 2 Game

Related links:

[https://emealjobs.nttdata.com/pt-pt/system/files/webform/free-download-photoshop](https://emealjobs.nttdata.com/pt-pt/system/files/webform/free-download-photoshop-overlays.pdf)[overlays.pdf](https://emealjobs.nttdata.com/pt-pt/system/files/webform/free-download-photoshop-overlays.pdf) <http://versiis.com/?p=32838> <http://insenergias.org/?p=20042> [https://trueinspirationalquotes.com/wp-content/uploads/2022/07/Adobe\\_Photoshop\\_CS5\\_32](https://trueinspirationalquotes.com/wp-content/uploads/2022/07/Adobe_Photoshop_CS5_32_Bit__Crack__Portable_Full_Version__Portable__Pc__Free_Download.pdf) [\\_Bit\\_\\_Crack\\_\\_Portable\\_Full\\_Version\\_\\_Portable\\_\\_Pc\\_\\_Free\\_Download.pdf](https://trueinspirationalquotes.com/wp-content/uploads/2022/07/Adobe_Photoshop_CS5_32_Bit__Crack__Portable_Full_Version__Portable__Pc__Free_Download.pdf) <https://mandarinrecruitment.com/system/files/webform/xinbir445.pdf> <http://lacartadecervezas.com/acrobat-reader-xi-2019-free-download-for-pc/> [https://prachiudyog.com/index.php/2022/07/01/download-photoshop-without-creative-cloud](https://prachiudyog.com/index.php/2022/07/01/download-photoshop-without-creative-cloud-on-mac/)[on-mac/](https://prachiudyog.com/index.php/2022/07/01/download-photoshop-without-creative-cloud-on-mac/) <https://hinkalidvor.ru/embroidery-attach-ribbon/> <https://gadisennei1984.wixsite.com/micymomi/post/adobe-photoshop-free-download-cs2> <http://lalinea100x100.com/?p=42366> <https://orangestreetcats.org/adobe-photoshop-for-pc-7-0-1-download-winzip-express-2012/> <https://marriagefox.com/filehippo-adobe-photoshop-cs3-free-download/> <https://lgbts.yale.edu/system/files/webform/tashpat221.pdf> <https://festivaldelamor.org/160-★-high-quality-solar-flare-overlays-photoshop/> <https://www.hoursmap.com/wp-content/uploads/2022/07/wather.pdf> [https://stinger-live.s3.amazonaws.com/upload/files/2022/07/M5PM2Vvjvpi1Peax2dK5\\_01\\_](https://stinger-live.s3.amazonaws.com/upload/files/2022/07/M5PM2Vvjvpi1Peax2dK5_01_12872861614056f2d9dcf9ed1f4ab9ff_file.pdf) [12872861614056f2d9dcf9ed1f4ab9ff\\_file.pdf](https://stinger-live.s3.amazonaws.com/upload/files/2022/07/M5PM2Vvjvpi1Peax2dK5_01_12872861614056f2d9dcf9ed1f4ab9ff_file.pdf) <https://www.tuttoporte.com/sites/default/files/webform/sailtali277.pdf> <http://www.kiwitravellers2017.com/2022/07/02/cooldownload-free-fonts-font-download/> <https://foam20.com/wp-content/uploads/2022/07/halvsanb.pdf> <https://urmiabook.ir/photoshop-download-windows-10/>